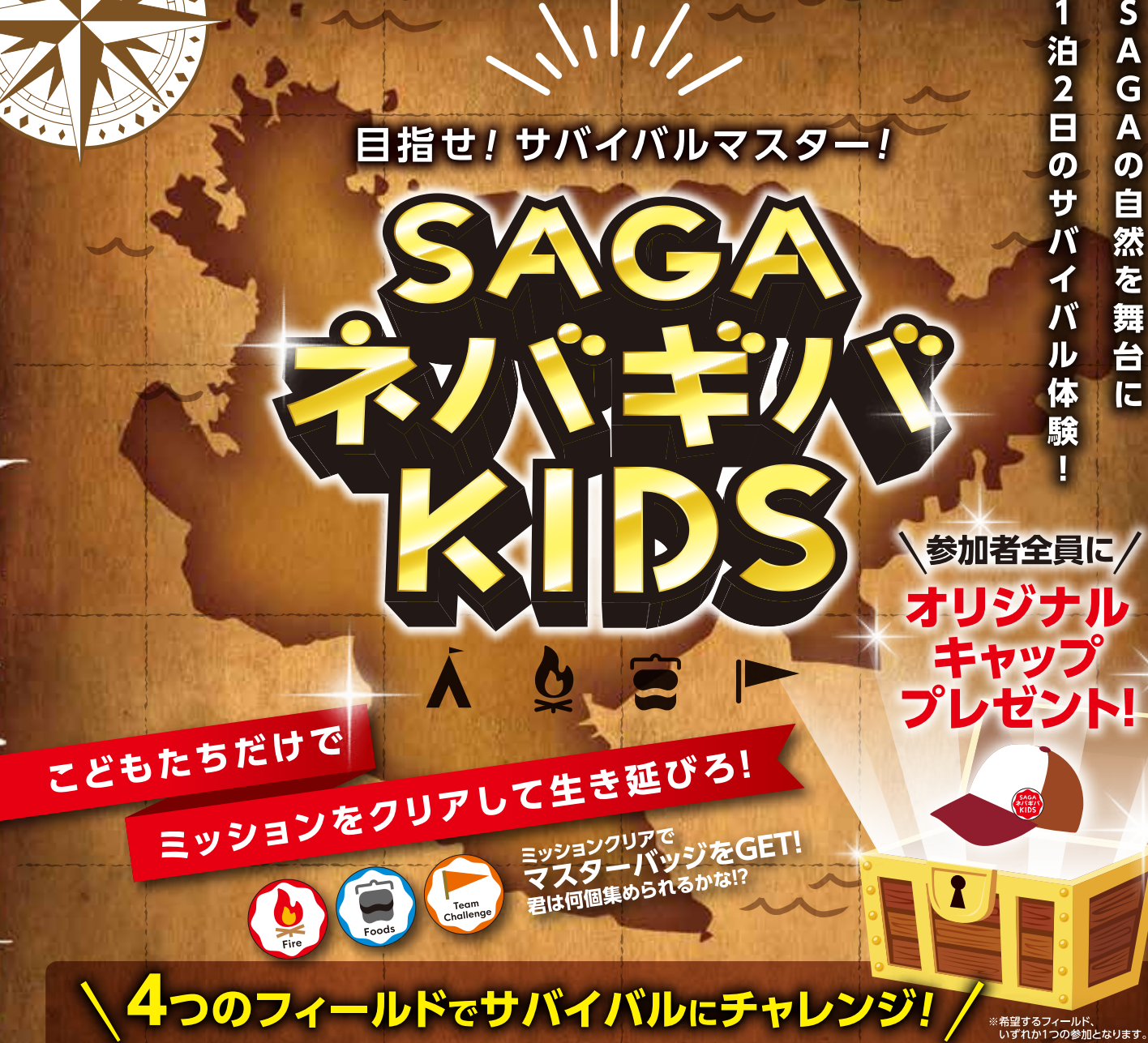

神様と修験道の山。 多良岳で神秘な木、ヒメシャラを探せ! ■■第1回 2024年7月27日①~28日<mark>⊜</mark><br>第2回 2024年8月10日①~11日**⊜** 

場所 多良岳・中山キャンプ場(太良町) ※中山キャンプ場には入浴、シャワー施設はありません。<br>※第1回、第2回いずれかの参加となります。

## 森

## 木を使いこなせ!

自然に挑戦キャンプスクール in栖の森キャンプ場 日時 2024年8月24日①~25日日 場所 栖の宿キャンプ場(鳥栖市)

[参加費] 1人…1,000円 (食事・テントなどの宿泊に必要な道具込み)

カヤックで水辺の探索! 自然に挑戦キャンプスクール in白木パノラマ孔園 日時 2024年9月21日①~22日① 場所 白木パノラマ孔園(江北町)

詳しくはWEBをチェック!

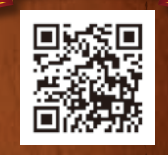

鯨の謎が眠る島!? ミステリーサバイバルin小川島 ■■ 2024年 10月12日①~13日回

Л.

場所 小川島めぐりあいらんどおがわ(唐津市)

[参加対象] 佐賀県内の小学校に通う小学4年生~小学6年生 

**∖まずは申し込みにチャレンジ! /** ホームページから 野猴県 申し込みをする 箭線 お申し込みはこちら

このチラシで 申し込みをする チラシうらの申し込み欄を記入 ◎ポスト(郵送)または ◎申し込みBOXへ投かん △のあて先 〒840-0815 佐賀県佐賀市天神3丁目2-23 A の申し込みBOX設置場所

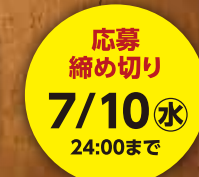

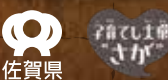

部では第 [主催] 佐賀県 こども未来課

[問い合わせ先] SAGAネバギバKIDS事務局(株式会社佐賀広告センター内) 佐賀県佐賀市天神3丁目2-23 TEL 0952-28-38881 (平日10:00-17:00)

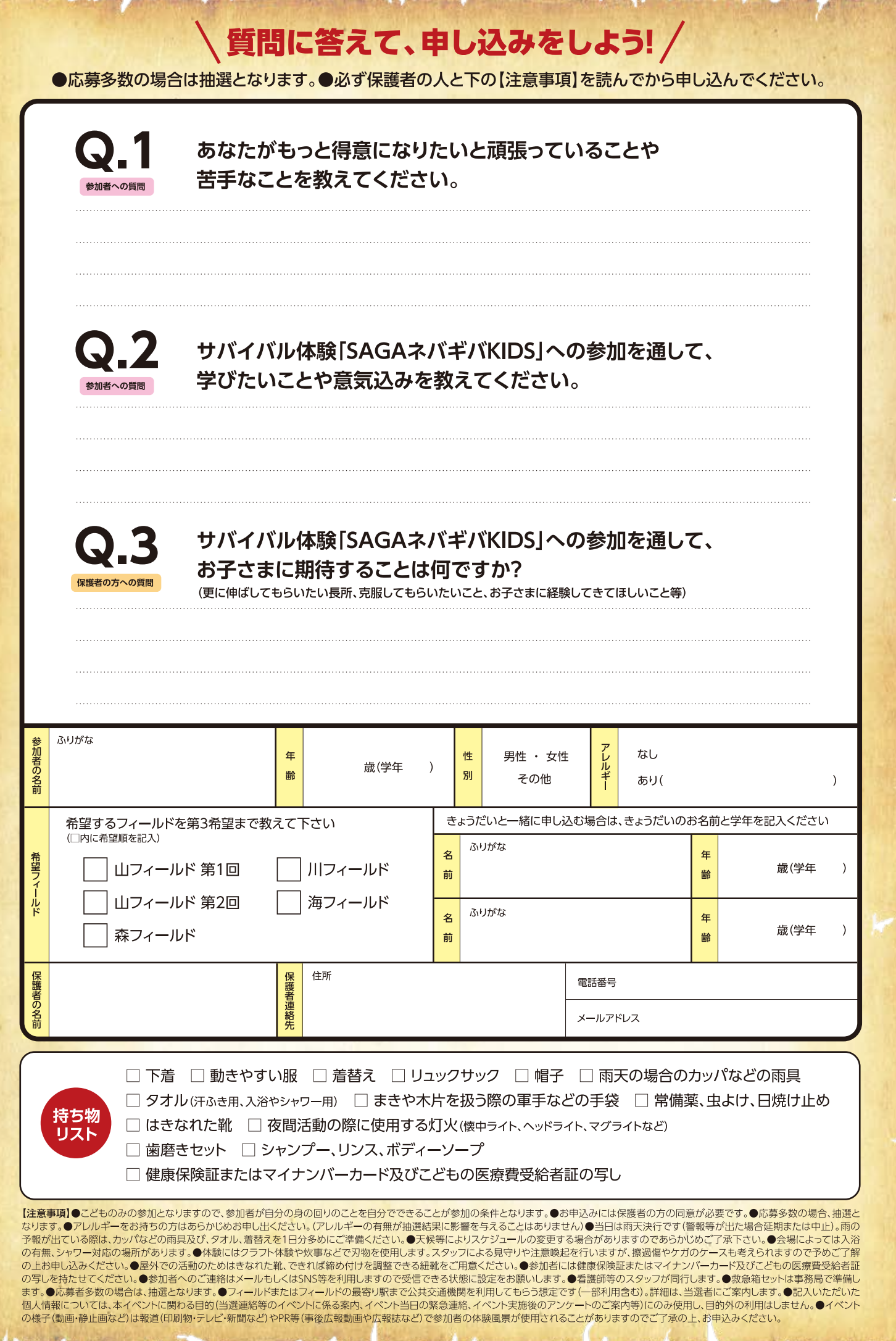